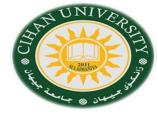

# **English for Computer**

By Fahad Layth Malallah

English for Computer Database(Topic 10) & Will with Won't

Reference: Basic English for Computing by Eric Glendinning, Oxford.

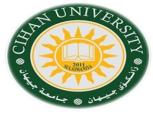

What is Database?.

A database is used to <u>store</u> information so that it can be <u>searched</u> and <u>sorted</u> in various ways. Each item of information is stored in a **field**. A collection of related fields forms a **record**. A language that used to search and store for information in database called Structure <u>Query Language</u>. (SQL).

- •Type of Database environment are: Oracle, Informix, MySQL.
- Database language is SQL.

### **Database Keywords**

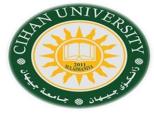

- Database, field, record, search, condition, selection, rule, cell, row, column, formula.
- •Create a Table using the following fields: ID, Name, Department, Occupation, Data of Birth, Salary, Annual Leave.
- Create a Police Computer Database:

Hint: student must come out with the name of fields.

**Solution:** Name, Aliases, Appearance, Address, Crimes committed, Crime Convicted, way of operating, national driver license, driver address, motoring offences, vehicle license number, description.

#### **Database: Table Terms**

- 1- How many fields are there?.
- 2- How many records are there?. How many cells are there?.
- 3- List the Volcanoes in North-America.
- 4- List the Volcanoes over 6,000 meters.

| Name                      | Country            | Continent     | Height (m) | Status           |
|---------------------------|--------------------|---------------|------------|------------------|
| Cotopaxi                  | Ecuador            | South America | 5978       | active           |
| Popocatapetl              | Mexico             | North America | 5452       | active           |
| Sangay                    | Ecuador            | South America | 5410       | active           |
| Tungurahua                | Ecuador            | South America | 5033       | active           |
| Kilimanjaro               | Tanzania           | Africa        | 5889       | dormant          |
| Misti                     | Peru               | South America | 5801       | dormant          |
| Aconcagua Argentina/Chile |                    | South America | 6960       | believed extinct |
| Chimborazo                | Ecuador            | South America | 6282       | believed extinct |
| Orizaba                   | Mexico             | North America | 5700       | believed extinct |
| Elbrus                    | Russian Federation | Asia          | 5647       | believed extinct |
| Demayend                  | Iran               | Middle East   | 5366       | believed extinct |

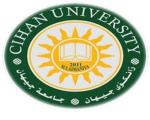

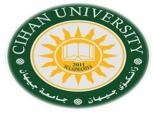

### What are the selection rule to find:

1- All Active Volcanoes?. **Solution:** 

1- 'status' is active. 2- All Volcanoes over 6,000 meters?.

2- 'Height' in meters is greater than 6,000. 3- All Volcanoes in South America?.

3- 'Continent' equals South America. 4-All active Volcanoes in Ecuador?.

5- All Active Volcanoes in south America 4- 'Country' equals Ecuador.

5-'Status' is active, 'continent' equals south Amehigher than 5,500 meters?. -rica and 'Height' in meters is greater than 5,500.

| Name                                         | Country            | Continent                      | Height (m)   | Status                               |
|----------------------------------------------|--------------------|--------------------------------|--------------|--------------------------------------|
| Cotopaxi                                     | Ecuador            | South America                  | 5978         | active                               |
| Popocatapetl                                 | Mexico             | North America                  | 5452         | active                               |
| Sangay                                       | Ecuador            | South America                  | 5410         | active                               |
| Tungurahua                                   | Ecuador            | South America                  | 5033         | active                               |
| Kilimanjaro                                  | Tanzania           | Africa                         | 5889         | dormant                              |
| Misti                                        | Peru               | South America                  | 5801         | dormant                              |
| Aconcagua Argentina/Chile Chimborazo Ecuador |                    | South America<br>South America | 6960<br>6282 | believed extinct<br>believed extinct |
|                                              |                    |                                |              |                                      |
| Elbrus                                       | Russian Federation | Asia                           | 5647         | believed extinct                     |
| Demavend                                     | Iran               | Middle East                    | 5366         | believed extinct                     |

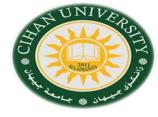

### Describe the table below:

#### **Solution:**

1- How many Columns are there?.

1- Five.

2- How many rows are there?.

2- Nine.

3- What is in Cell A3?.

3- Tuesday

Field= Columns

|       | A      | В    | C             | D     | E        |
|-------|--------|------|---------------|-------|----------|
| 1     | Day    | Food | Drink         | Total | Profit   |
| 2     | Mon    | 385  | 92            |       |          |
| 3     | Tue    | 590  | 171           |       |          |
| 4     | Wed    | 547  | 106           |       |          |
| 5     | Thur   |      | 219           |       | <u> </u> |
| 6     | Fri    | 1953 | 511           |       |          |
| ecord | = Row  | 2762 | $\rightarrow$ |       |          |
| 8     |        | 1231 | 248           |       |          |
| 9     | TOTALS |      |               |       |          |

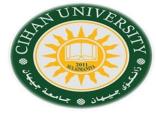

•Study this table, explain what each of the spreadsheet formula (1-5) means:

Example: = A2\*B2(Formula) equals cell A2 multiplied by (times) cell

B2.

1= E3 \* 15%

2= A10\* B3.

3 = sum(B9:B24)

4= K12/J12

5= D4-B4

|   | A      | В    | C     | D     | E      |
|---|--------|------|-------|-------|--------|
| 1 | Day    | Food | Drink | Total | Profit |
| 2 | Mon    | 385  | 92    |       |        |
| 3 | Tue    | 590  | 171   |       |        |
| 4 | Wed    | 547  | 106   |       | Ţ,     |
| 5 | Thur   |      | 219   |       |        |
| 6 | Fri    | 1953 | 511   |       |        |
| 7 |        | 2762 |       |       |        |
| 8 |        | 1231 | 248   |       |        |
| 9 | TOTALS |      |       |       |        |

#### Solution:

#### Key

- 1 equals cell E3 times or multiplied by fifteen per cent
- 2 equals cell A10 times/multiplied by cell B3
- 3 equals the sum of all the cells from B9 to B24 or equals sum B9 to B24
- 4 equals cell K12 divided by cell J12
- 5 equals cell D4 minus cell B4

# **English Language Work (Certainty)**

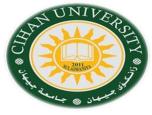

We use "will" when we are certain one action will follow another.

Example: 1- If you switch on Caps Lock, you will get all capital letters.

2-

3-

When we are less certain one action will follow another, we can use these expressions:

Will probably / probably won't

May (not), might (not)

Will possibly, possibly won't.

Example: 1- If you will be careless, you probably won't succeed to level three.

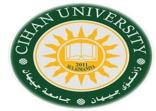

•What do these symbols (? \* # [] [!] ) mean?.

In most databases you can use wildcard characters when you don't know exactly what you are searching for. Study these examples:

?: Any single character in this position.

\*: Any number of characters in this position.

#: A single number in this position.

[]: Find these characters.

[!]: Don't find these characters.

#### Example:

If you search for sm?th: you will see results as: smith, smyth, but you won't see smit.

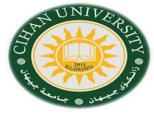

#### Write similar sentences for these searches:

- 1 Br?wn -Brown, Brawn, Braun.
- 2 t\*e Tongue, the , tea, true.
- 3 #th 12<sup>th</sup>, 3th, earth.
- 4 Paul[ao] -Paul, Paula, Paulo.
- 5 Mari[!a] -Marie, Maria, Mariy.

#### **Solution:**

- 1- You will find Brown and brawn, you won't find Braun.
- 2- You will find the, tongue and true, you won't find tea.
- 3- You will find 3th, you won't find 12th and earth.
- 4- You will find Paula and Paulo, you won't find Paul.
- 5- You will find Marie and Mariy, you won't find Maria

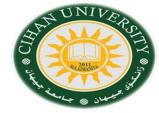

Complete these *if-sentences* using an appropriate expression of certainty.

For instance: If there is power failure, you may lose all your data.

- 1- If there is power failure, you \_\_\_\_\_ lose all your data.
- 2- If you have a virus, it \_\_\_\_\_ corrupt your files.
- 3- If you don't back up your files regularly, you \_\_\_\_\_ lose some of them.
- 4- If you choose a simple Password, someone \_\_\_\_\_ access your files.
- 5- If you don't give your files meaningful names, you \_\_\_\_\_ forget what they contain.